# DYNAMIC AND MULTI-DIMENSIONAL ARRAYS

Specifying array size at runtime

Delroy A. Brinkerhoff

## CREATING AND USING ARRAYS

### **WORKS**

- int scores[15];
- int scores[15][10];
- $int*$  scores = new  $int[15];$
- int\* scores = new int[size];

DOESN'T WORK

- int\* scores = new int $[15][10]$ ;
- $int*$  scores = new  $int[rows][cols];$

• void function(int table[  $](12)$ ); • void function(int table[  $]($   $]$ );

# AUTOMATIC TYPE DEDUCTION

```
int nrows = 15;
const int ncols = 10;
```
auto scores = new  $int[nrows][ncols]$ ;

- The number of rows is dynamic:
	- Input
	- Calculated
- The number of columns is static:
	- Must be a compile-time constant
	- For two or more dimensions, only the first may be a variable

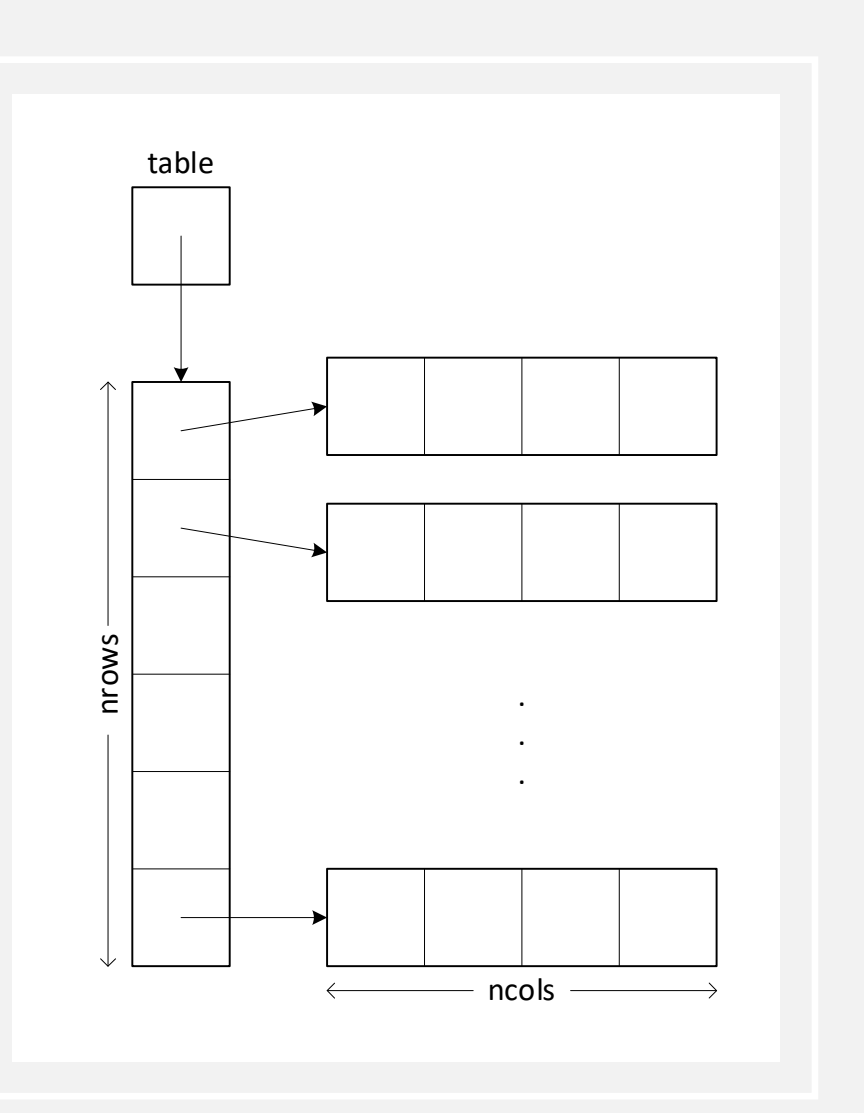

### CREATING A TWO-DIMENSIONAL ARRAY AS AN ARRAY OF ARRAYS

- Advantages
	- Array sizes match a specific problem
	- Element access uses a two-index notation: table[row][col]
	- May be extended to higher dimensions
- Disadvantages:
	- creating the array
	- destroying the array

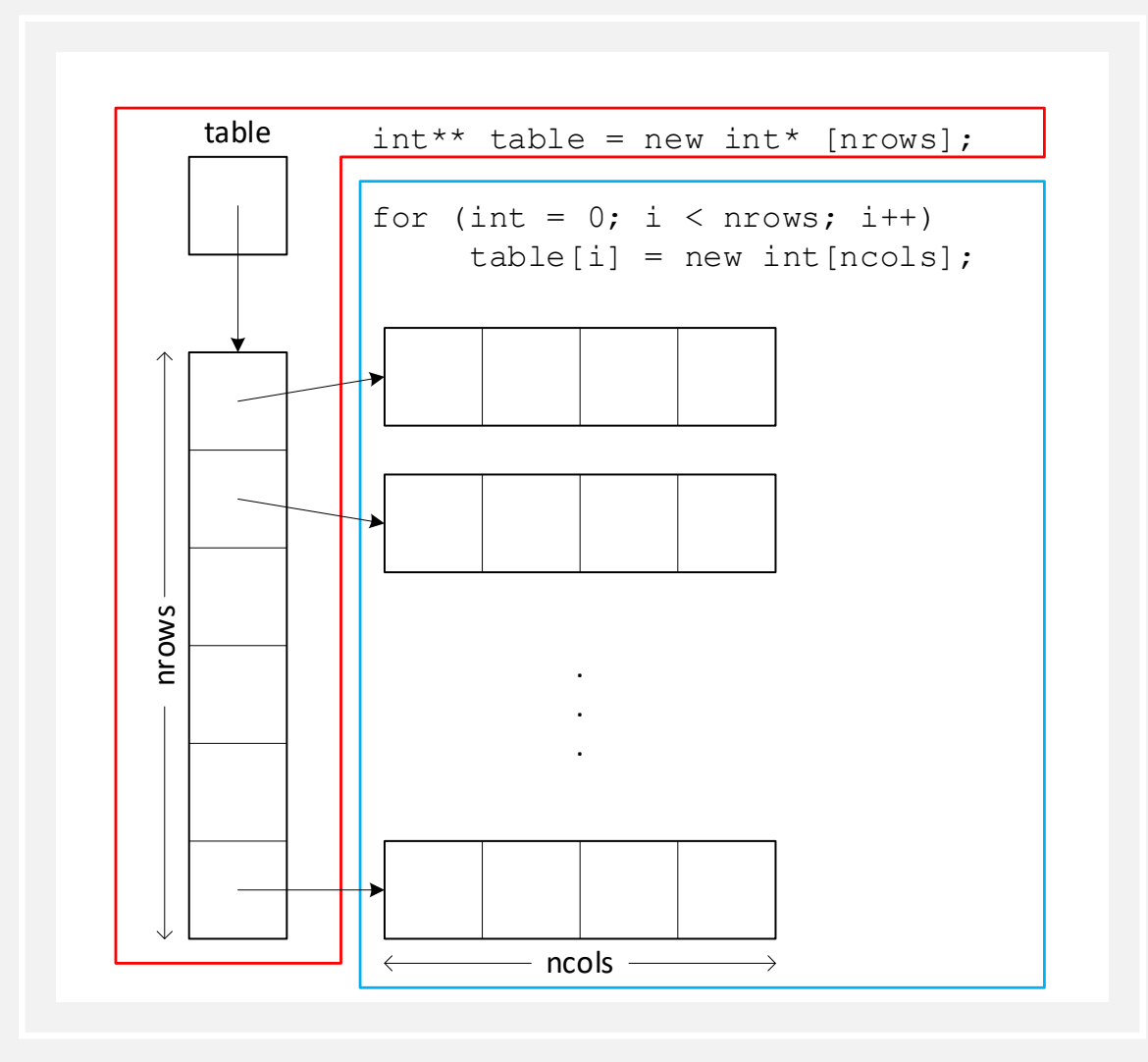

# CREATING & DESTROYING ARRAYS

```
int^{**} table = new int^{*} [nrows];
for (int i = 0; i < nrows; i++)
    table[i] = new int[ncols];
```

```
for (int i = 0; i < nrows; i++)
    for (int j = 0; j < ncols; j++)\ldotstable[i][j]...
```

```
for (int i = 0; i < nrows; i++)delete[] table[i];
delete[] table;
```
## SYNTHESIZING A 2D ARRAY

```
inline int index(int row, int col, int ncols)
{
   return row * ncols + col; 
}
```
 $int*$  table = new int[nrows \* ncols];

```
table[index(row, col, ncols)]
table[row * ncols + col]
```
# TWO-DIMENSIONAL INITIALIZER LISTS AND ROW-MAJOR ORDERING

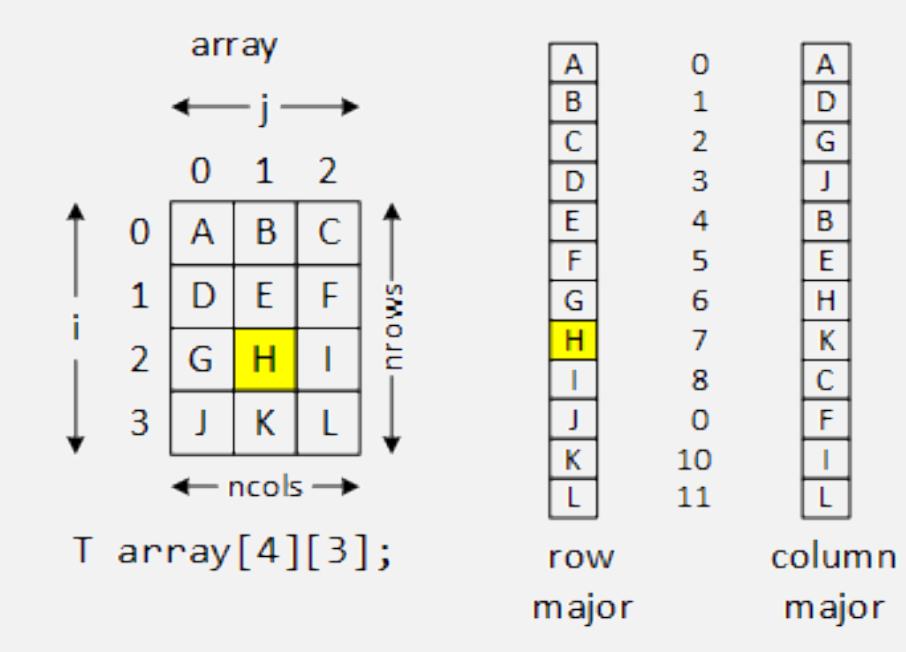

char array[4][3] = { 'A', 'B', 'C', 'D', 'E', 'F', 'G', 'H', 'I', 'J', 'K', 'L' };

# THREE-DIMENSIONAL INITIALIZATION ORDER

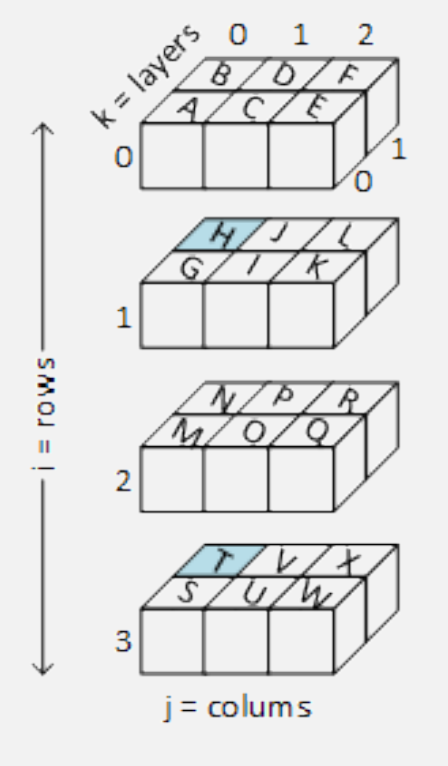

- { 'A', 'B', 'C', 'D', 'E', 'F', 'G', 'H', 'I', 'J', 'K', 'L' };
- char array $[4][3][2]$
- char\* array = new char[nrows \* ncols \* nlayr]
- inline int index(int i, int j, int k, int ncols, int nlayr) { return  $k + n$ layr  $*(j + n \text{cols } * i);$  }
- array[index(1, 0, 1, ncols, nlayr)]
- $array[index(3, 0, 1, ncols, nlayr)]$

# THREE-DIMENSIONAL ROWS X COLUMNS X LAYERS ORDER

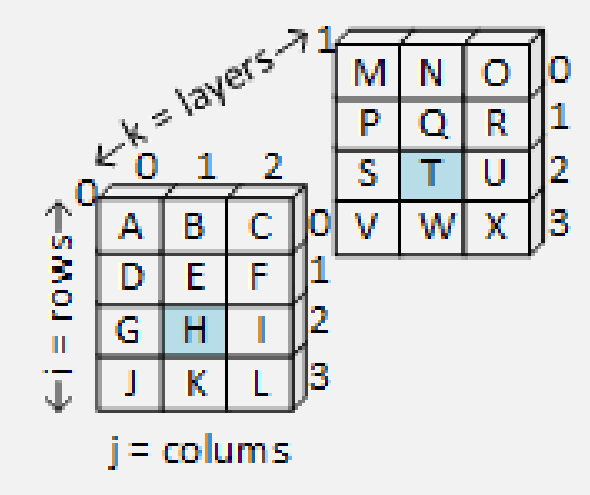

- char array[4][3][2]
- char\* array = new char[nrows \* ncols \* nlayr]
- inline int index(int i, int j, int k, int ncols, int nlayr) { return nrows \* ncols \* k + (j + ncols \* i); }
- array[index(1, 0, 1, ncols, nlayr)]
- $array[index(3, 0, 1, ncols, nlayr)]$